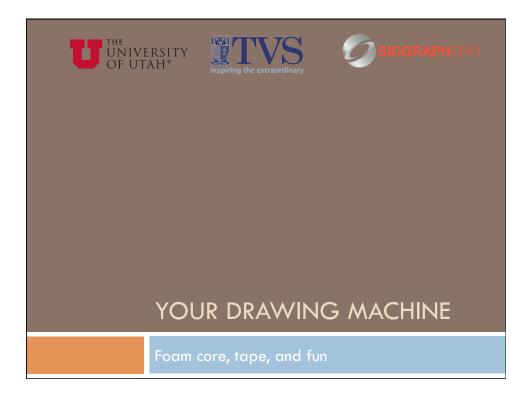

### Tools

- ☐ You have servos for movement
- $\hfill\Box$  You have pots for control inputs
  - Or you can write a program to move things in a specific or random path
  - (You might have light sensors too...)
- □ You even have LEDs to dress things up
- □ We have lots of foam core, tape, pens, etc.

Load Sketchbook - ServoTemplate

## Tools - Multiple Servos

□ Each servo needs its own "servo object"

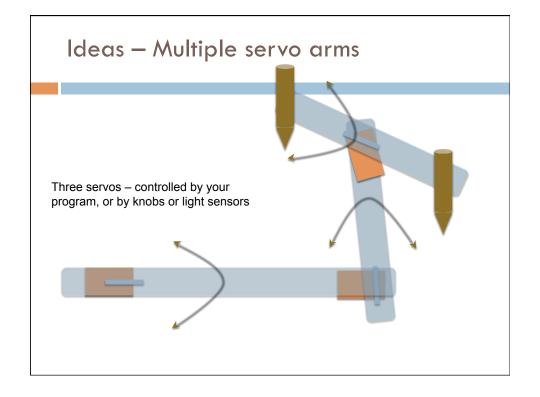

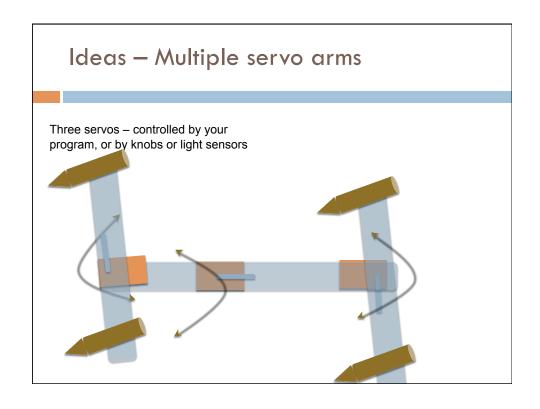

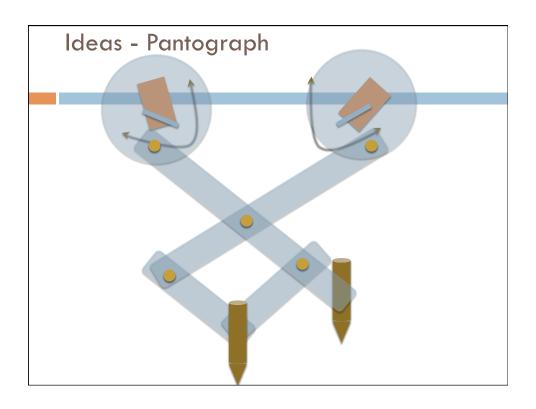

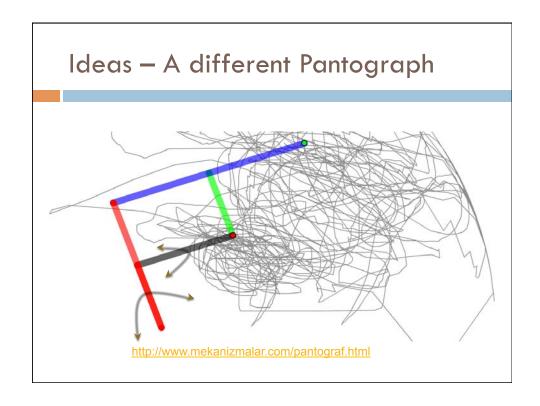

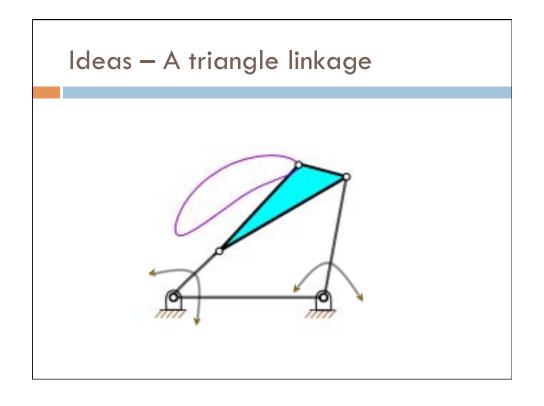

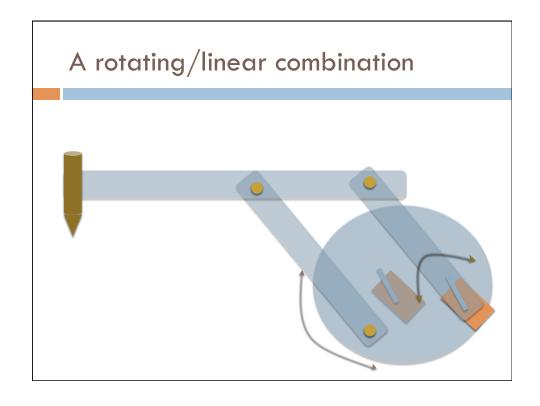

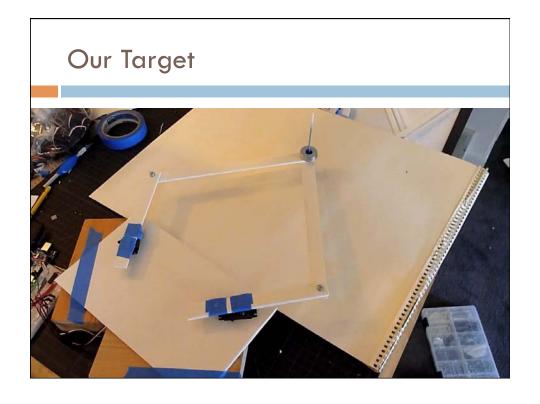

# **Another Possible Target**

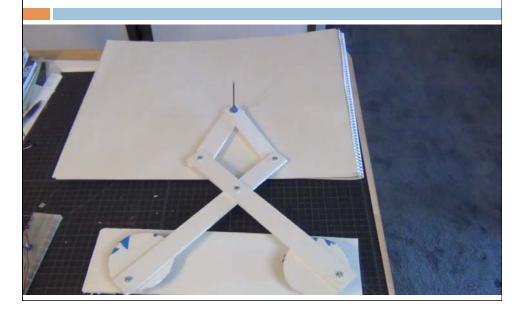

## Really — anything that makes a mark!

- ☐ There should be lots of ways to make a mark with servos, light sensors, pots, and an Arduino...
- □ Dazzle Us!

#### Instructor Contact Info

- □ Erik Brunvand, School of Computing
  - □ elb@cs.utah.edu
- □ Paul Stout, Dept. of Art and Art History
  - paul.stout@gmail.com

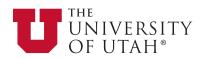

- □ Ginger Alford, Trinity Valley School
  - □ gralford@acm.org

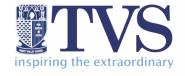